**Open APIs** for Open **Minds** 

### Open session Smart Data Models 21-06-2021

Alberto Abella Data modelling expert FIWARE Foundation [alberto.abella@fiware.org](mailto:alberto.abella@fiware.org)

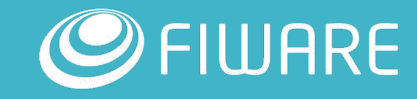

### Agenda 2021-5-31

#### **Every slot accounts for 5 minutes**

- **Slot 1: Updates of the week (new services and new/updated data models).**
- **Slot 2: Contributors. Contribution workflow.**
- **Slot 3: JSON Schema Drafting (Srikrishnan V).**
- **Slot 4: Free slot (write your name here) You can present or make questions. Include your slides (maximum 2) after this slide.**
- **Slot 5: Free slot (write your name here) You can present or make questions. Include your slides (maximum 2) after this slide.**
- **Slot 6: Free slot (write your name here) You can present or make questions. Include your slides (maximum 2) after this slide.**

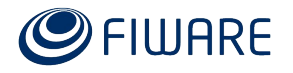

Slot 1: Updates of the week

**New data models:**

 **No new data models**

**Past Events:** 

**Simhydro. [See slides](https://docs.google.com/presentation/d/1TgkifwcKIYHZ08-IrmfkpFgjH8pj5-Ch8RIgu2FYftc/edit?usp=sharing)**

**Coming events:**

**See [calendar](https://smartdatamodels.org/index.php/calendar/smart-data-models-events-and-meetings/):**

**- June 21th. I4trust training**

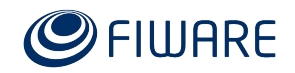

# Slot 1: Updates of the week

#### **Updated data models:**

- Minor updates

#### **New Subjects and Domains:**

1. No new subjects or domains

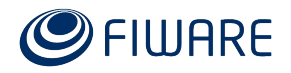

## Contribution workflow

#### **Two main questions**

- 1. How to simplify contribution
- 2. Should the scripts being released also. Which ones and why/what for?

## Contribution workflow

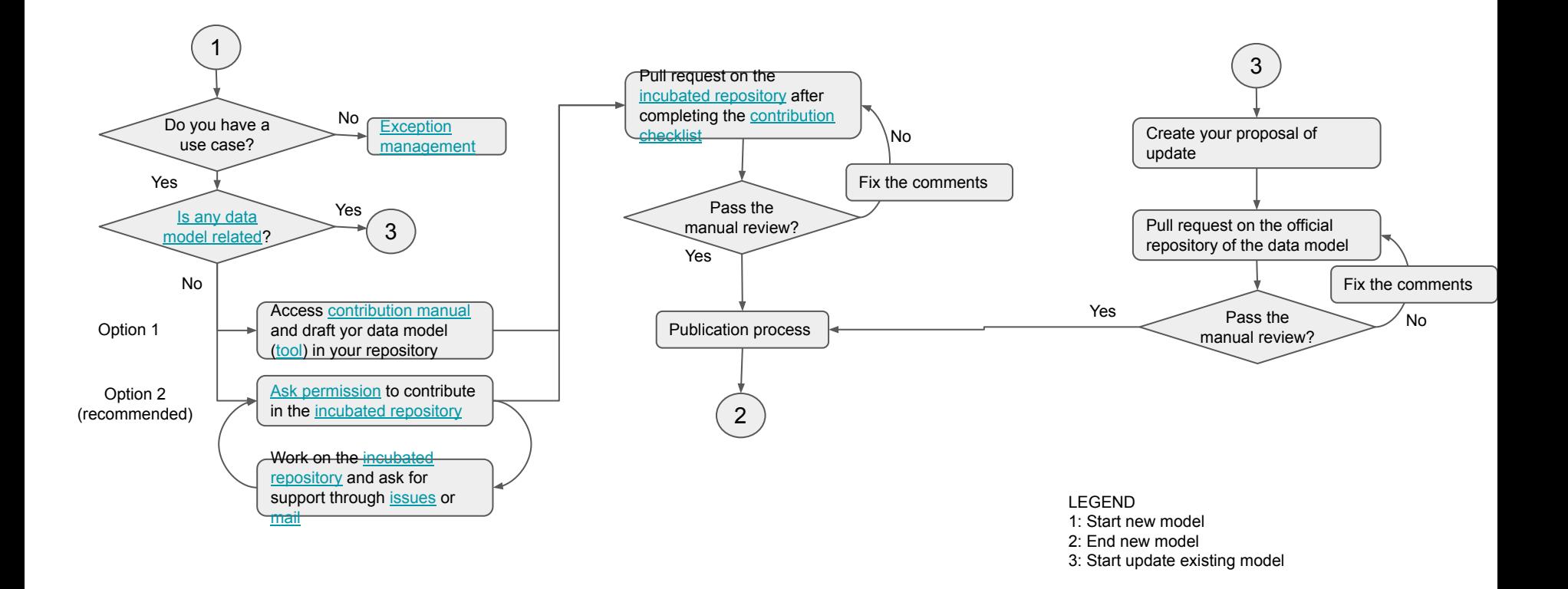

## What is required for a data model to be accepted

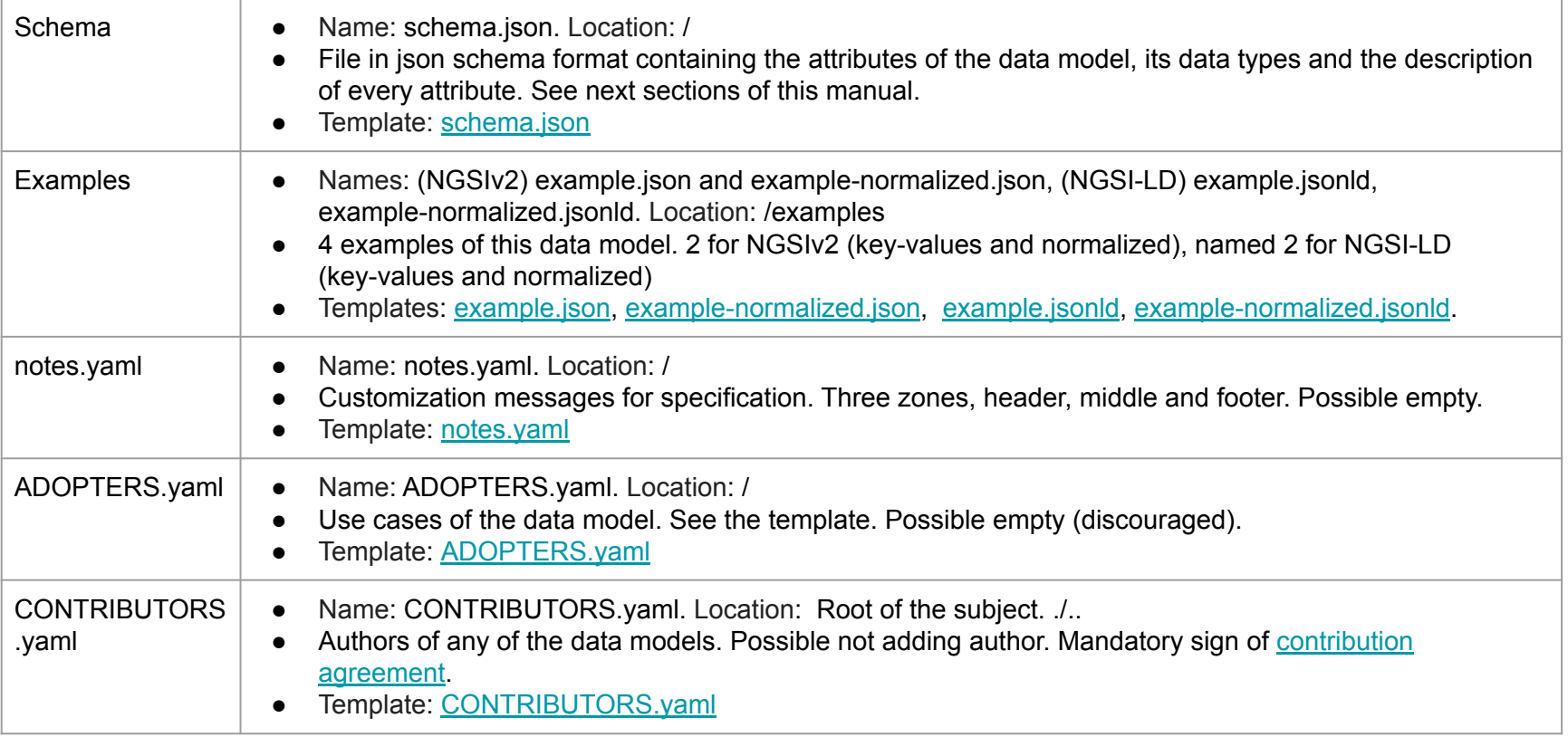

… and nothing else, sure. No README.md, no model.yaml, no swagger.yaml.

## Slot 2. What scripts should be open and why?

**We have 'many' scripts for making the Smart Data Models initiative automatic.** 

**Some examples:** 

- **- Creation of the model.yaml for all data models**
- **- Creation of the Specifications in different languages**
- **- Creation of the DTDL schema example**
- **- Creation of NGSI-LD examples based on the schema**
- **- Checking of the proper documentation of a data model**
- **- ….. (other you can ask for it)**

**Which one should be open and what will be the 'use'?** 

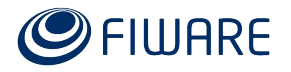

## Slot 3. JSON Schema Drafting

- **- Questions**
	- **- What is the new procedure for drafting a schema?**
	- **- Procedure for creating a location attribute.**
	- **- Regarding the maximum value and minimum value for the numerical attributes**
	- **- EnvAQM Example schema**
	- **- BikeDockingStation datamodel schema.**

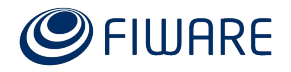

# Action points

Study automation of examples conversion

Review of key values examples

How to warn about new data models coming?

Release the script for the creation of documentation

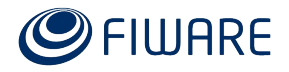